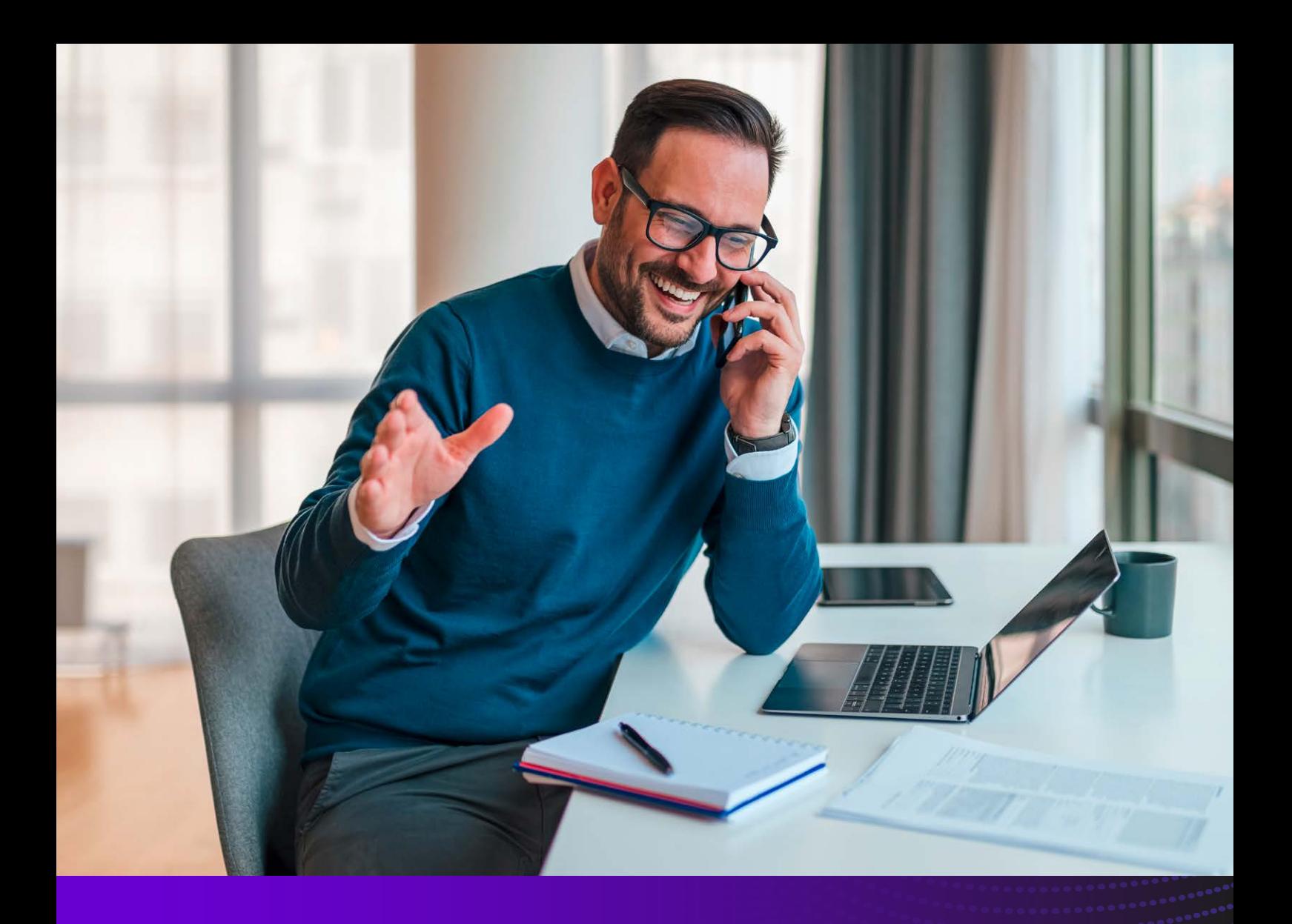

# Gamma Flex

Sanft migrieren statt verlieren

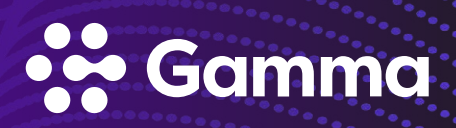

## Moderne VoIP-Telefonie

SIP-Trunk & CloudPBX

Die Technik der unserer Cloud-Telefonanlage macht es Ihnen so einfach wie möglich – in jeder Hinsicht. Sie brauchen weder eine eigene Telefonanlage zu betreiben noch auf einen langjährigen Wartungsvertrag einzugehen. Unsere Cloud-Telefonanlage basiert auf modernster IP-Technologie und ist immer und von überall aus über das Internet verwendbar. Dieses Konzept spart eine Menge Kosten und macht Ihre Mitarbeiter mobil und unabhängig vom Endgerät im Büro. Unsere CloudPBX bietet Unternehmen eine moderne Telekommunikationslösung mit Funktionen wie Sie diese von herkömmlichen Telefonanlagen gewohnt sind. Darüber hinaus wurden aber eine Vielzahl von innovativen Funktionen entwickelt, speziell auf Anforderungen moderner Unternehmenskommunikation. Bei der Anzahl der Teilnehmer gibt es nahezu keinerlei Beschränkungen, auch nicht bei mehreren Standorten. Ergänzt wird die Telefonie durch ein webbasiertes Kundenportal. Hier können verschiedene Einstellungen direkt durch den Teilnehmer selber vorgenommen werden wie zum Beispiel Rufumleitungen einrichten oder die Öffnungszeiten ändern. Zudem hat man auch die Möglichkeit, auf eine Vielzahl von Berichten zuzugreifen.

Unsere CloudPBX ist eine moderne Lösung, die alle Arten der Kommunikation standortübergreifend oder standalone wie z. B. Direkte Gespräche, Präsenzstatus, Konferenzen, VoiceMail und Fax an einem Ort zusammenführt und zur Verfügung stellt, egal wo und zu welcher Zeit. Somit können sich Unternehmen wieder besser auf ihre Kunden konzentrieren, die Teamarbeit verbessern, ihre Produktivität steigern und ihre Kommunikationskosten zusätzlich reduzieren. Nutzer kommen automatisch in den Genuß neuer Funktionen, auch ohne teure Updates oder Upgrades. Die Kopplung von mehreren Standorten ist kinderleicht und alle angeschlossenen Standorte werden wie ein logisches System verwaltet. Dieses kann jederzeit auf den aktuellen Bedarf angepasst werden, ohne dass man sich Gedanken machen muss, ob dieser Bedarf noch abgedeckt werden kann. Und zu guter Letzt muss hier das seit der Unternehmensgründung im Jahr 2004 entwickelte FRAUD Management System genannt werden. Ein engmaschiges Netz von verschiedenen Algorithmen schützt Sie vor Missbrauch durch ungewünschte Hacker.

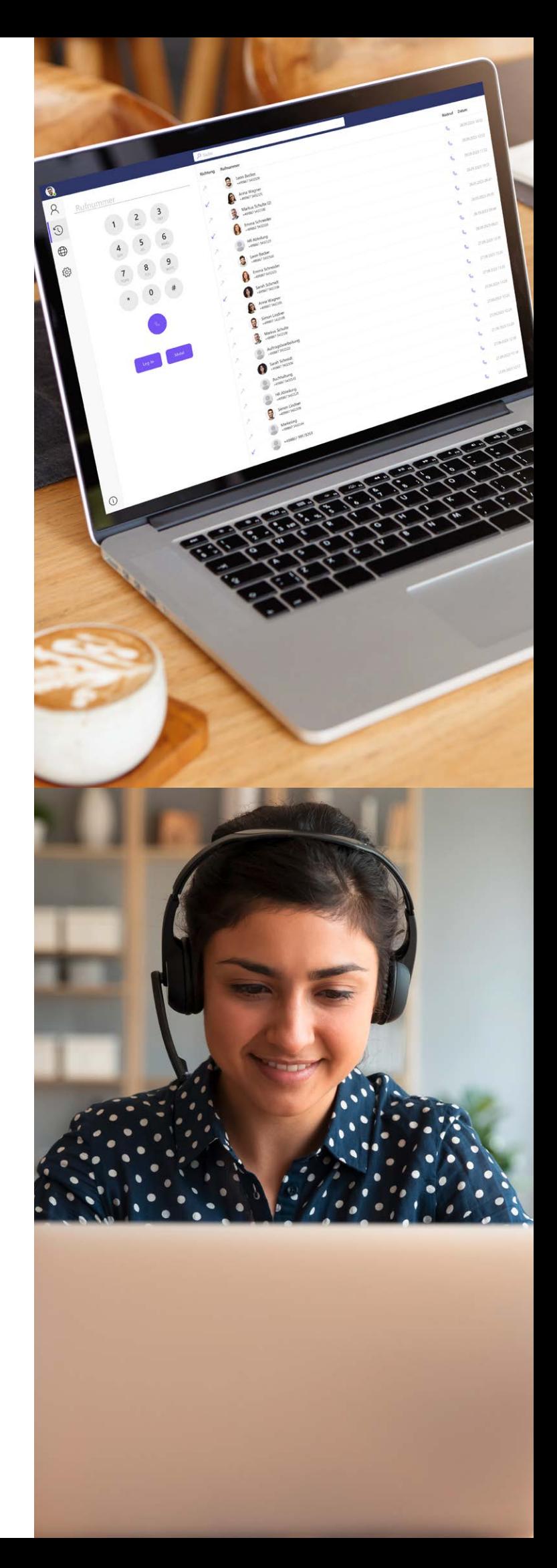

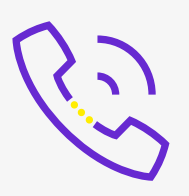

## Leistungsmerkmale SIP-Trunk

Ein SIP-Trunk bringt gleich mehrere Vorteile mit. Zum Einen benötigen Sie keine teuren ISDN- oder Primärmultiplex-Anschlüsse mehr, zum Anderen können Sie auch Ihre Gesprächsgebühren optimieren. Zudem ist ein SIP-Trunk auch als Ergänzung zu einem bestehenden Anschluss nutzbar, um z. B. weitere Gesprächskanäle zur Verfügung zu stellen.

Unser SIP-Trunk macht keine Unterschiede zwischen Anlagenund Mehrgeräteanschlüssen. Dieser kann vielmehr nicht nur verschiedene Rufnummernformate auf einem SIP-Trunk kombinieren sondern auch Rufnummern aus verschiedenen Ortsnetzen zentral verwalten.

## **Verfügbarkeit**

Mit einer Verfügbarkeit von 99,99 % gehen Sie auf Nummer sicher, wenn es um Ihre Erreichbarkeit geht. Damit diese auch unabhängig von Ihrer lokalen Infrastruktur wie Internet, Router, Telefonanlage etc. ist, können Sie Funktionen wie automatisches Fallback bei Nichterreichbarkeit der Telefonanlage nutzen. Zusätzlich können Sie sogar bei Ausfall Ihrer Telefonanlage über unsere App gehende Gespräche mit Ihrem Mobiltelefon über uns mit Anzeige Ihrer Büronummer führen.

#### Verschlüsseln

Natürlich können Sie Ihre Gespräche auch per S-RTP/TLS verschlüsseln, wenn die Telefonanlage dieses ebenfalls unterstützt.

#### Rufumleitung im Amt

Unser SIP-Trunk bietet die Option, für jede einzelne Durchwahl ein eigenes Rufweiterleitungsziel zu definieren. So können Sie auch standortübergreifend immer eine für Sie optimale Rufverteilung einrichten.

#### Clip no Screening

Mit CLIP no Screening können Sie nicht nur entscheiden, welche Rufnummer Sie abgehend übermitteln möchten, Sie sehen hier auch die Rufnummer eines Anrufers bei einer Rufumleitung z. B. auf Ihr Mobiltelefon. Und dieses funktioniert auch Providerübergreifend.

#### Faxen

Beim Thema Fax wird es ernst. Damit Sie wie gewohnt diesen Dienst weiter nutzen können, stellen wir neben dem Standard G.711 gleich drei verschiedene Ausprägungen des T.38 Protokolls zur Verfügung, damit Sie die für Sie beste Variante wählen können. Möchten Sie kein klassisches Faxgerät mehr nutzen, können Sie auch in Kombination mit unserem SIP-Trunk Fax2Mail und Mail2Fax nutzen. Hier werden eingehende Faxe per eMail als PDF zugestellt, ausgehende Faxe können entweder per eMail oder über das Kundenportal mein.gammaflex versendet werden.

#### Flexibel

Saisonale Schwankungen in Punkto Sprachkanäle sind von nun an kein Problem mehr, Sie haben jederzeit die Möglichkeit mehr oder weniger Sprachkanäle zu nutzen.

#### Fallback

Erreichbarkeit wird immer wichtiger. Internetanschlüsse bieten in der Regel lediglich eine Verfügbarkeit von 96,5%. Um auch hier eine dauerhafte Erreichbarkeit zu gewährleisten, bietet unser SIP-Trunk gleich mehrere Möglichkeiten, kommende Anrufe nicht zu verlieren. Das Fallback greift bei Nichterreichen der TK-Anlage. Es können entweder eine oder

mehrere Rufnummern für alle eingehenden Anrufe hinterlegt werden oder aber auch je Durchwahl eine eigene Rufnummer definiert werden.

## Zertifizierung

Jede Telefonanlage ist anders. Daher ist es umso wichtiger, dass man als Anbieter von SIP-Trunks über eine entsprechende Zertifizierung für das jeweilige Telefonsystem verfügt. Dadurch ist sichergestellt, dass beides miteinander harmoniert. eine aktuelle Übersicht aller zertifizierten Telefonsysteme erhalten Sie auf Nachfrage direkt bei uns.

#### Gespräche aufzeichnen

Ihre vorhandene Telefonanlage unterstützt keine Gesprächsaufzeichnungen? Kein Problem. Diese Funktion stellt Ihnen unser SIP-Trunk einfach und komfortabel zur Verfügung.

#### Sanfte Migration

Eine sanfte Migration ist in verschiedenen Konstellationen möglich. Egal ob nur ein Standort abteilungsweise migriert werden soll oder ob ein Unternehmen mit mehreren Niederlassungen standortweise migriert werden soll. Interne Gespräche sind weiterhin systemübergreifend über die gewohnten internen Rufnummern möglich. Lediglich der Präsenzstatus kann nicht systemübergreifend dargestellt werden.

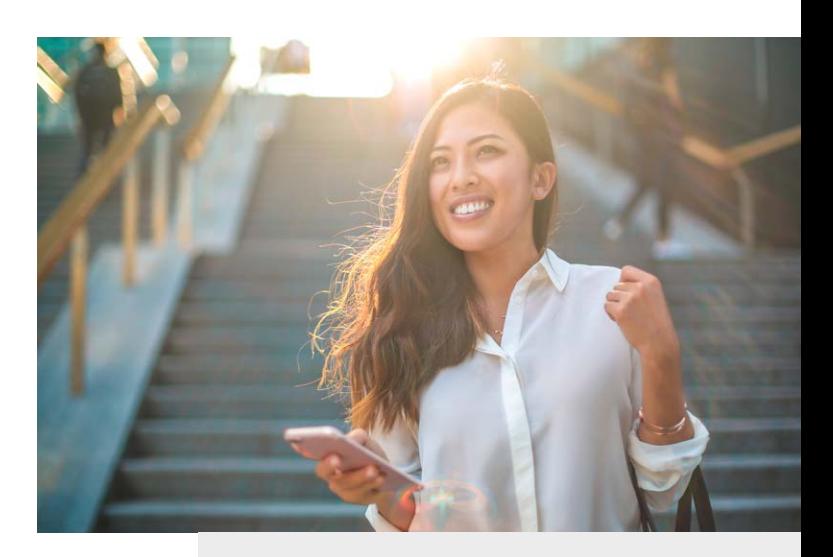

Der Start in die moderne Welt der Kommunikation kann leichter nicht sein.

## Leistungsmerkmale

CloudPBX

## Belegt-Lampenfeld BLF

Der Status anderer Teilnehmer zeigt einem Benutzer an, ob diese beispielsweise angemeldet, einen eingehenden Anruf erhalten haben oder im Gespräch sind – auch standortübergreifend. Der Status wird sowohl auf Endgeräten wie auch im Kundenportal mein.gammaflex angezeigt.

#### Voice-Mailbox

Die Funktion der Sprachbox ist vergleichbar mit der eines Anrufbeantworters, wobei nicht jeder Benutzer ein eigenes Gerät besitzen muss. Der Zugriff auf die Sprachnachrichten ist über ein Telefon möglich, auch per Fernabfrage. Alternativ ist es möglich, die Sprachnachricht per eMail zuzustellen.

## Zentraler- und Persönlicher AutoAttendant

Anhand von Zeitplänen und den dort definierten Regeln kann gesteuert werden, wie AutoAttendantAnrufe an bestimmten Zeiten oder Tagen behandelt werden, z. B. welche Ansage abgespielt oder wohin der Anruf weitergeleitet wird. Anhand der Rufnummer kann eine individuelle Ansage, z. B. in Landessprache abgespielt werden. Weiterhin können individuelle Zeitpläne erstellt werden. Bereits vorhandene Ansagetexte oder individuell generierte Ansagen im WAVoder mp3-Format können importiert werden. Der persönliche AutoAttendant stellt eine Sprachaufzeichnungs-Funktion zur Verfügung, um Ansagen auf einfache Art und Weise ändern zu

## IVR

können.

Hinter den drei Buchstaben IVR (Interactive Voice Response) verbirgt sich eine komfortable Möglichkeit, eingehende Anrufe entsprechend Ihren Bedürfnissen automatisch vorzuqualifizieren und weiterzuleiten. Der Anrufer gelangt bei Gesprächsbeginn in ein elektronisches Auswahlmenü, in dem er per Tastendruck entscheiden kann, welche Option er für sein Anliegen wahrnehmen möchte: Die Endziffer 1 verbindet z.B. mit dem Vertrieb, die Endziffer 2 ruft den Service auf und bei Anwahl der Endziffer 3 erfolgt eine Durchstellung zur Zentrale.

## **Abwurfplatz**

Sie haben bei einem Anlagenanschluss die Möglichkeit einen Teilnehmer oder eine Gruppe als Abwurfplatz vorzugeben. Damit erreichen Sie, dass wenn z. B. eine unvollständige Nummer oder eine nicht vorhandene Durchwahl Ihrer TK-Anlage angewählt wird, dieser Ruf auf den Teilnehmer des Abwurfplatzes weitergeleitet wird.

## Click2Dial

Über ein Add-on in Chrome und auch Firefox können Sie Rufnummern ebenfalls anklicken und dadurch einen Anruf einleiten. Diese Funktion steht nur in den oben erwähnten Browsern zur Verfügung.

## Fax2Mail / Mail2Fax

Möchten Sie kein klassisches Faxgerät mehr nutzen, können Sie auch Fax2Mail und Mail2Fax nutzen. Hier werden eingehende Faxe per eMail als PDF oder im TIFF Format zugestellt, ausgehende Faxe können entweder per eMail gesendet werden oder über das Kundenportal mein.gammaflex versendet werden. Natürlich ist die Nutzung eines klassischen Faxgerätes weiterhin möglich. Gegebenenfalls muss dieses nur mittels eines Adapters IPfähig gemacht werden.

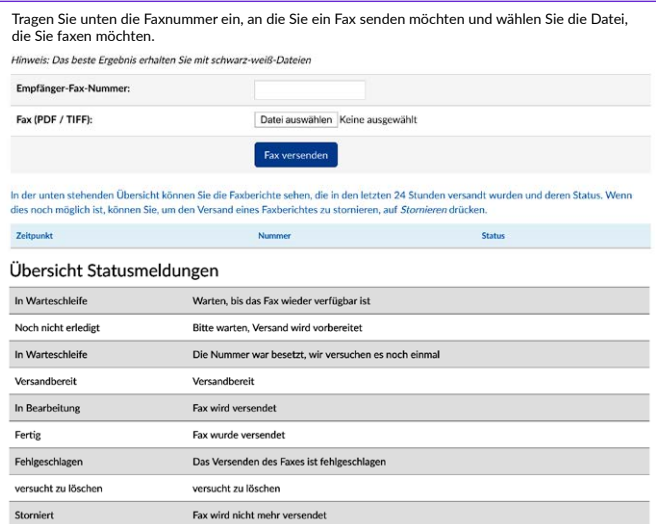

## Desktop-Wahl

Ein Benutzer kann aus einer Desktop-Applikation heraus eine Rufnummer auswählen und anrufen. Die Rufnummer kann beispielsweise in einer eMail, Word-Datei oder Excel-Datei stehen. Ebenso ist eine Hot-Key Funktion möglich. Voraussetzung hierfür ist die Erweiterung CloudCTI..

## Anbindung CRM System

CRM Systeme oder andere Anwendungen können entweder via CloudCTI angebunden werden oder direkt über unser Webhook. Es ermöglicht bei zur Zeit mehr als 150 geprüften CRM Systemen ein Pop-Up bei eingehenden Anrufen. Dadurch werden die von Ihnen definierten Daten bei jedem eingehenden Anruf in einem separaten Fenster angezeigt und geben Ihnen so den kleinen aber entscheidenden Informationsvorsprung.

#### Kollegen in mein.gammaflex

Ein Benutzer kann Kollegen gruppieren und so gerade bei größeren Unternehmungen übersichtlicher gestalten. Alle Kontakte werden mit ihrem Anwesenheitsstatus angezeigt.

#### Journal in mein.gammaflex

Im Journal eines Benutzers werden alle Anrufe nach unterschiedlichen Kriterien gespeichert. Jeder Anruf wird mit Datum, Uhrzeit, Rufnummer, Nachname, Vorname, Richtung (kommend oder gehend) und Gesprächsdauer angezeigt. Anrufe im Journal können per Klick als Kontakt angelegt werden.

## Kontakte in mein.gammaflex

So einfach managen Sie Ihre Kontakte. Sie entscheiden, ob es ein persönlicher oder ein unternehmensweiter Kontakt ist. Diese können manuell angelegt werden, auch aus der Anruferliste heraus oder per Datei importiert werden. Darüberhinaus können diese Kontakte durch unseren Yealink Connect mit Ihrem Tischtelefon synchronisiert werden.

## Inbound anpassen in mein.gammaflex

Der Teilnehmer selber kann über mein.gammaflex viele Einstellungen selber vornehmen. Unter anderem kann er den Callflow eingehender Anrufe selber anpassen. So hat er zum Beispiel die Möglichkeit, Anrufe an andere Teilnehmer zu verteilen oder auch Anrufe direkt auf eine externe Rufnummer weiterzuleiten. Ferner kann er auch Gruppen für die Anrufverteilung definieren. Natürlich können auch die verwendeten Audiodateien angepasst bzw. geändert werden.

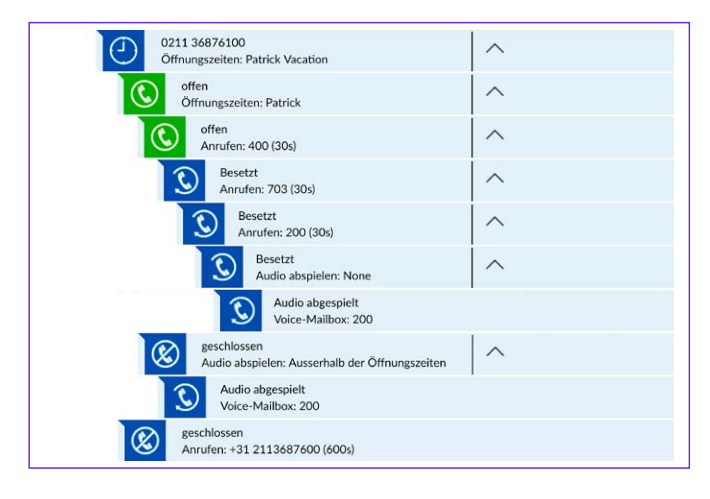

#### Geräteverwaltung in mein.gammaflex

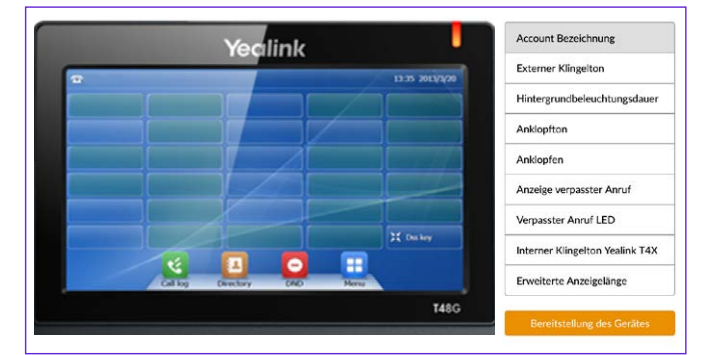

#### Öffnungszeiten

Die Anrufverteilung kann auf Öffnungszeiten und dem jeweiligen Status basieren. Es können beliebig viele Öffnungszeiten definiert werden. So können zum Beispiel für jeden Mitarbeiter oder jedes Team/Abteilung individuelle Öffnungszeiten hinterlegt werden. Diese können dann auch über das Kundenportal mein.gammaflex angepasst werden.

## Kurzfristige Änderung der Öffnungszeiten

Kleine und mittelständische Unternehmen haben nicht unbedingt eine durchgängige Bürobesetzung. Um die Öffnungszeiten einfach zu ändern kann man eine vorher definierte interne Rufnummer anwählen. Der Status ändert sich dann von geöffnet auf geschlossen oder umgekehrt. Ansonsten ändert sich der Status automatisch um Mitternacht in den dann definierten Status.

#### Türsprechstellen inkl. Videoübertragung

Auch Türsprechstellen können an unserer CloudPBX genutzt werden. Diese müssen lediglich IP-fähig sein. Ebenso ist es möglich, Türsprechstellen mit Videofunktion zu integrieren. Das Videobild einer aktivierten Türsprechstelle z. B. Ihres Eingangsbereiches wird automatisch bei betätigen der Klingeltaste auf Ihr videofähiges Telefon übertragen. Kompatible Endgeräte (Türsprechstellen und Telefone) können Sie jederzeit über unseren Support erfragen.

#### Intercom – Sprechanlagen Funktion

Durch Intercom können gezielt einzelne Teilnehmer, Gruppen oder auch alle Nutzer gleichzeitig angesprochen werden. Das Prinzip entspricht dem einer Sprechanlage. Vorraussetzung hierfür ist, dass die angesprochenen Endgeräte über die Funktion "Laut hören" verfügen.

#### Anruf bestätigen

In manchen Situationen möchte man vermeiden, dass Anrufer auf die Voicemail gelangen wie z. B. beim 24 Stunden Stördienst. Quittiert der Angerufene nicht durch drücken einer Taste, wird der Anruf nicht zugestellt sondern an den nächsten definierten Teilnehmer durchgestellt. Dieses System kann auch dazu genutzt werden, ob z. B. Mitarbeiter unversehrt sind. Es können periodische Anrufe initiiert

werden, die Mitarbeiter in sicherheitsrelevanten Bereichen immer wieder bestätigen müssen. Erfolg diese Bestätigung nicht, wird ein Alarm ausgelöst.

#### eMail bei verpassten Anrufen

Anrufe sollten weitestgehend nicht verpasst werden. Aber in der Realität ist es unvermeidlich, Anrufe hin und wieder zu verpassen. Das ist keine große Sache, weil Ihr Telefon Ihnen immer zeigt, welche Anrufe Sie verpasst haben. Komfortabler geht es mit einer eMail, die Ihnen alle relevanten Daten mitteilt wie Anrufer, angerufener Mitarbeiter, Uhrzeit und Datum.

#### Freie Wahl des Arbeitsplatzes

Durch sogenannte Freeseating Accounts ist es möglich, den Arbeitsplatz frei zu wählen. Das können wechselnde Arbeitsplätze im Büro sein oder aber auch die Wahl zwischen Büro und Home-Office. So bleibt man immer unter seiner Rufnummer erreichbar und mobil.

#### Sprachaufzeichnung

Diese sind in verschiedenen Konstellationen möglich. Voraussetzung hierfür ist allerdings, dass die Berechtigung zur Gesprächsaufzeichnung im Vorfeld erteilt wurde. Diese Berechtigung kann z. B. sein, dass eingehende, ausgehenden oder sämtliche Gespräche aufgezeichnet werden – unternehmensweit oder auch nur für einzelne Teilnehmer. Die Aufnahme kann sofort gestartet werden oder aber erst nach z. B. einer IVR mit Abfrage, ob einer Gesprächsaufzeichnung zugestimmt wird. Ebenfalls kann ein Benutzer mit Berechtigung Anrufe und auch Konferenzen bei Bedarf durch drücken der \*-Taste aufzeichnen. Die Aufzeichnungen werden bis zu sieben Jahre in mein.gammaflex archiviert bzw. können hier auch heruntergeladen werden. Alternativ können die Gesprächsaufzeichnungen auch per eMail zugestellt werden.

#### Aufnahme System - Formular

Unsere CloudPBX bietet auch Flexibilität bei der Erfassung von Prozessen. Optionen wie Anrufaufzeichnung sind bereits Standardfunktionalität. Es können aber auch komplexe Audio-Formulare erstellt werden, die per Frage-Antwort-Spiel gefüllt werden. Nachdem das komplette Formular durchgelaufen ist, werden sämtliche Antworten zu einer Audiodatei zusammengefasst und per eMail zugestellt. Typische Einsatzzwecke sind z. B. Rezeptbestellungen bei Ärzten, telefonische Bestellsysteme, Service-Hotline, etc.

#### Anruferabhängiger Klingelton

Durch Klassifizierung von Anrufergruppen wie extern, intern, Notrufnummer, Türsprechstelle, Hotline etc. können diesen verschiedene Klingeltöne zugeordnet werden. Dadurch kann der Angerufene schnell erkennen, wer anruft, auch wenn man nicht direkt vor dem Telefon am Schreibtisch sitzt sondern vielleicht gerade im Büro unterwegs ist.

#### Präfixe

Präfixe können z. B. genutzt werden, um verschiedene Rufnummern als CLIP zu nutzen. International agierende Unternehmen kennen das Problem. Sie möchten mit verschiedenen internationalen Rufnummern telefonieren. Nun kann man je Rufnummer einen Account im Telefon registrieren oder einfacher durch das Voranstellen eines Präfix automatisch die gewünschte Rufnummer übertragen. So können bis zu zehn verschiedene Anrufer-ID's genutzt werden.

#### Vernetzung mehrerer Standorte

Unsere CloudPBX bietet die Möglichkeit, einen Netzverbund mit bis zu 9.999 Teilnehmern aufzubauen. In dieser standortübergreifenden Lösung stehen die gleichen Funktionen und Leistungsmerkmale zur Verfügung wie bei einem einzelnen Standort. Ergänzt durch die umfassenden Leistungsmerkmale im Bereich der Sprachvernetzung steht eine

Lösung zur Verfügung, die mittelständischen Unternehmen ein Leistungsspektrum bietet, welches bislang vorwiegend großen Unternehmen zur Verfügung stand. Ebenso ist es für die Einrichtung und Verwaltung unerheblich, wieviele Standorte eingebunden sind. Diese ist immer zentral möglich.

#### Konferenzen

Ob spontan oder langfristig geplant,

Telefonkonferenzen stellen ein wichtiges Instrument der Unternehmenskommunikation dar. Durch die effiziente und spontane Einberufung von Telefonkonferenzen wird die Kommunikation verbessert und damit auch Entscheidungsprozesse erheblich beschleunigt. Die meisten Endgeräten können entweder 3er- oder aber auch 5er-Konferenzen durchführen. Über einen integrierten Konferenzserver können zudem Konferenzen mit bis zu 99 Teilnehmern je Konferenzraum einberufen werden. Über eine PIN-Vergabe können spontane oder geplante Telefonkonferenzen eingeleitet werden. Zur Teilnahme wählen externe Teilnehmer eine lokale Rufnummer des Kunden an, interne Teilnehmer wählen sich über eine Durchwahl in den jeweiligen Konferenzraum ein. Um sicherzustellen, dass nur autorisierte Personen teilnehmen, wird die Eingabe einer PIN gefordert. Die Konferenz kann bei Bedarf mitgeschnitten und z. B. nach Beendigung als eMail mit Wave-Datei vom Initiator an die Teilnehmer versandt werden.

- bis zu 99 gleichzeitige Konferenzräume
- bis zu 99 Teilnehmer intern und extern je Konferenzraum
- optionaler Gesprächsmitschnitt
- geschützte Einwahl per PIN

#### Mobilitäts-Lösungen

Unsere CloudPBX bietet integrierte Mobilitäts-Lösungen für jedes Unternehmen. Diese beinhalten z. B. die Einbindung von Smartphones, die Nutzung von schnurlosen DECT- und WLAN-Telefonen sowie die Nutzung von verschiedenen Clients z. B. auf dem Notebook oder Smartphone.

#### Mobilität unterwegs

"Mobilität unterwegs" wird erreicht über die Mobiltelefon-Integration durch unsere eigene App. Eingehende Gespräche können auf dem Mobiltelefon entgegen genommen werden, abgehende Gespräche zeigen die Bürorufnummer an, obwohl diese über die GSM Karte des Mobiltelefons geführt werden. Dadurch ist die Sprachqualität um ein vielfaches besser als bei der Nutzung eines Softphones mittels Datenanbindung.

#### Mobilität im Büro

"Mobilität im Büro" erfolgt über schnurlose DECT- und WLAN-Telefone. Natürlich kann hier auch das GSM-Mobiltelefon als Nebenstelle genutzt werden.

#### Zertifizierte Drittanbieter

Um dem Wunsch nach einer breiteren Vielfalt nachzukommen, kooperieren wir mit verschiedenen Drittanbietern. So ist sichergestellt, dass Sie von diesen Anbietern auch technischen Support erhalten. Zur Zeit kooperieren wir mit folgenden Anbietern:

- Acrobits Groundwire Softclient
- CloudCTI CRM Integration
- estos GmbH CTI & UCC
- EUROFLUXO EasyLynq Hotel PMS
- TeMeno GmbH Alarmierung

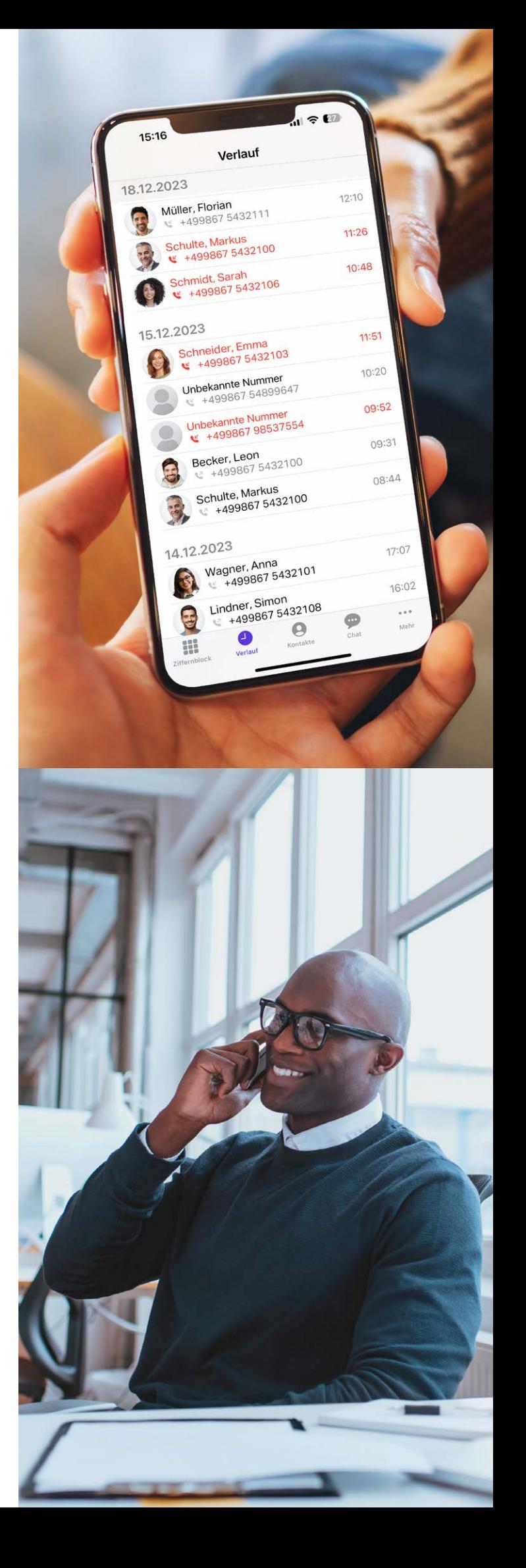

## Leistungsmerkmale

## Multimedia Contact Center

### **Warteschlangen**

Warteschlangen sind die Basis jedes Contact Centers. In Abhängigkeit vom Fähigkeits-Level, von der Priorität und Wartezeit können Anrufe behandelt werden, wenn alle Agenten belegt sind. Anrufern, die sich im Wartezustand befinden, können Ansagen eingespielt werden. Optional können Anrufe, die sich in der Warteschlange befinden, gemäß den eingestellten Regeln an andere Warteschlangen, an interne oder externe Teilnehmer oder auf die Gruppenvoicemail transferiert werden.

## Intelligente Verteilung

Verschiedene Verteilmechanismen sorgen im Contact Center für die schnellstmögliche Zuweisung von Anrufen und Faxen zu einem passenden Agenten

- Fähigkeitsbasierte Verteilung
- Gruppenbasierte Verteilung
- Rufnummernbasierte Verteilung (CLIP)

## Agent in mehreren Gruppen

Ein Agent kann mehreren Warteschlangen (Gruppen) mit unterschiedlichen Fähigkeiten zugeordnet werden.

#### VIP-Betreuung

Für jede Warteschlange kann definiert werden, ob bestimmte Anrufer bevorzugt behandelt werden sollen und dadurch schneller einen freien Agenten erreichen sollen. Durch die Nutzung einer VIP-Rufnummer werden diese immer nach vorne in die Warteschlange gesetzt.

## Nachbearbeitung

Die zur Verfügung stehende Nachbearbeitungszeit ist je Queue frei definierbar. Zusätzlich kann diese durch Freischaltung individuell über den Agenten selber gesetzt werden.

## Rückruf

Ist einem Anrufer die Wartezeit in der Warteschlage zu lang, kann er einen Rückrufwunsch hinterlassen. Dieser Rückrufwunsch wird den Agenten in Form einer Sprachnachricht per eMail zugestellt.

## **Positionsansagen**

Anrufern kann ihre aktuelle Warteposition über eine Ansage mitgeteilt werden.

## Rufnummernabhängige Sprachführung

Abhängig von ihrer Rufnummer können Anrufer in ihrer Landessprache durch die Bedienung geführt werden.

#### Daueraktiver Agent

In bestimmten Situationen ist es nicht erwünscht, einen Agenten nach einem verpassten Anruf automatisch in den Status "Nicht verfügbar" zu schalten. Daher sind Agenten immer "Daueraktiv".

#### Silent Monitoring

Beim Silent Monitoring können sich Mitarbeiter unerkannt auf Echtkundengespräche im Call Center oder Service Center aufschalten und so den Gesprächsverlauf gemäß vorgegebener Kriterien analysieren. Dieses wird häufig zu Schulungs- und Qualitätssicherungsgründen genutzt.

#### Administrationstool

In Abhängigkeit von der zugewiesenen Rolle (Berechtigungs-Level) hat der Benutzer die Möglichkeit, folgende Funktionen zu administrieren:

- Warteschlangen
- Zeitpläne
- Pausen
- Nachbearbeitungszeit
- Ansagen

#### **Anruferliste**

In der Anruferliste des Contact Centers sind Detailinformationen zu allen bisher geführten Anrufen für die zugeordneten Warteschlangen über einen wählbaren Zeitraum zu finden.

#### **Supervisor**

Als Teamleiter ist es wichtig, alle Informationen direkt auf den ersten Blick zu erhalten. Der Supervisor sieht in Echtzeit die Anzahl der wartenden Anrufer, wieviele und welche Agenten angemeldet sind sowie die durchschnittliche Wartezeit

über alles und die längste Wartezeit. Darüberhinaus kann er Agenten gezielt in Warteschlangen hinzufügen oder auch abmelden. Abgerundet wird die Supervisor-Ansicht durch verschiedene Statistiken und Reports wie Anruferaufkommen nach Tageszeit, Anrufe nach Agenten, verpasste Anrufe mit Rufnummer und Wartezeit, etc.

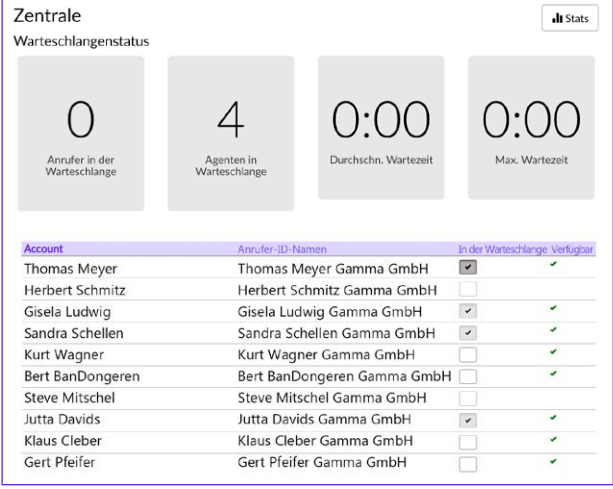

#### Berechtigungs-Level

Es gibt keine fest vordefinierten Berechtigungsklassen. Berechtigungen können individuell je Mitarbeiter erstellt werden.

- Freie Wahl eines Telefons am Arbeitsplatz
- Anzeige des Agentenstatus der Agenten in der Warteschlange und des Anwesenheitsstatus der internen Teilnehmer
- Anzeige des Verbindungsstatus der Agenten in der Warteschlange und der internen Teilnehmer
- Anruf- und Kontaktbearbeitung über Popup-Fenster via Webhook, CloudCTI oder ESTOS
- Volle CTI-Funktionalität durch CloudCTI oder ESTOS
- Anruferliste mit Details über einen wählbaren Zeitraum
- Zugriff auf verschiedene Verzeichnisse: Interne Teilnehmer – inklusive ihres aktuellen Anwesenheitsstatus, Externe Verzeichnisse.
- Aufzeichnen von Anrufen zu Dokumentations- und Trainingszwecken mit alternativer Speicherung im System oder Versand als eMail-Anhang (Diese Berechtigung muss im Vorfeld vergeben werden).
- Individuelle Belegung der Teilnehmerschaltflächen mit internen Teilnehmern oder Funktionen
- Anzeige der Warteschlangendetails (Tabelle mit statistischen Informationen in Echtzeit) für die zugeordneten Warteschlangen, wie zum Beispiel die durchschnittliche Zeit in einer Warteschlange und die durchschnittliche Sprechzeit
- Anzeige der Eigenschaften aller Agenten (Agentenzuweisungen) aller Warteschlangen
- Anzeige der Warteschlangendetails aller Warteschlangen
- Zuordnen von Agenten zu Warteschlangen
- Entfernen von Agenten aus Warteschlangen
- An-/Abmelden von Agenten an einer Warteschlange
- Aufschalten auf das Gespräch eines Agenten

#### Wallboard - Wandanzeige

Die Warteschlangendetails können bei Bedarf über einen Großbildmonitor oder Projektor als Wandanzeige dargestellt werden. Dieses Wallboard kann individuell je nach Anforderung erstellt werden. Hier können auch Aktionen definiert werden wie z. B. ein rotes Blinken, wenn die vordefinierte maximale Wartezeit überschritten wird oder wenn die Anzahl der angemeldeten Agenten einen gewünschten Wert unterschreitet etc.

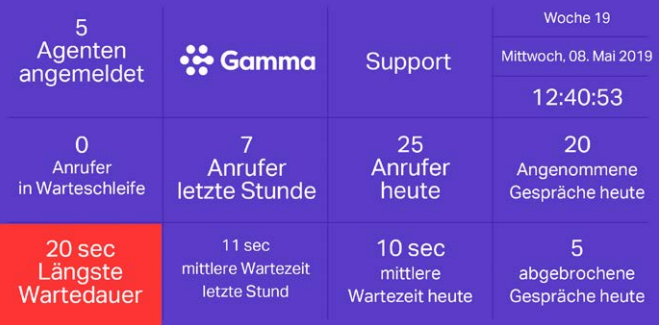

#### Reporting – Berichte

Über mein.gammaflex können mehrere vordefinierte Berichte erstellt werden. Als Tabelle oder Grafik, mit Download-Funktion, nach Zeit, je Agent, eingehende Gespräche, ausgehende Gespräche, abgebrochene Gespräche in der Warteschlange etc.

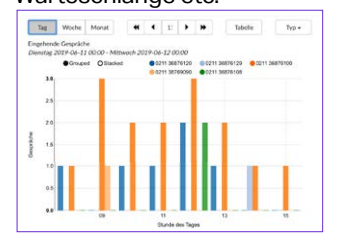

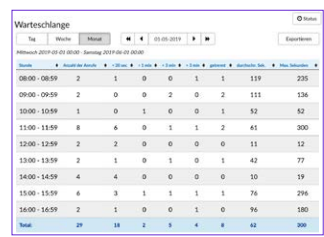

## Funktionsübersicht

#### **Basisfunktionen**

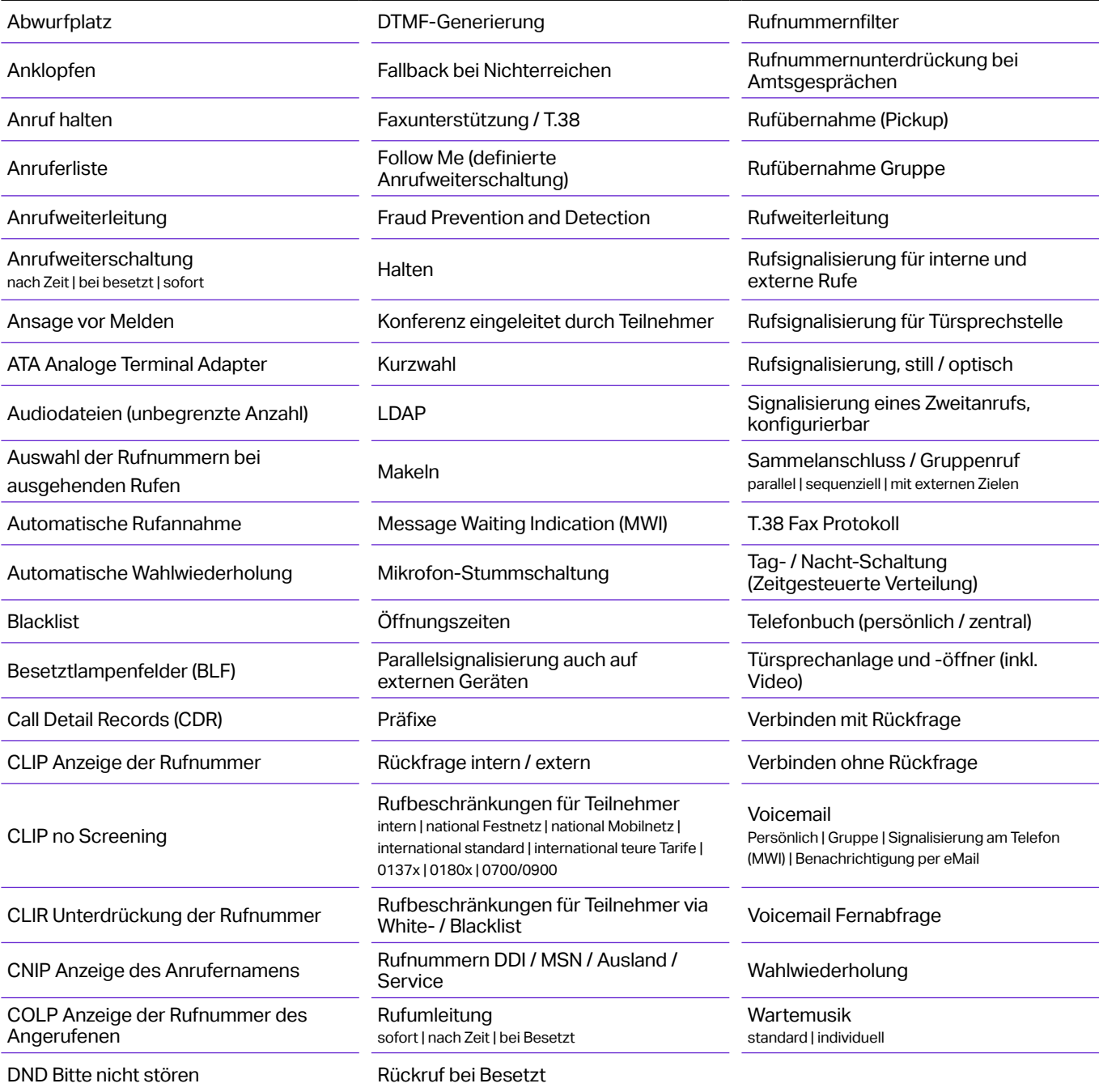

#### **Erweitert**

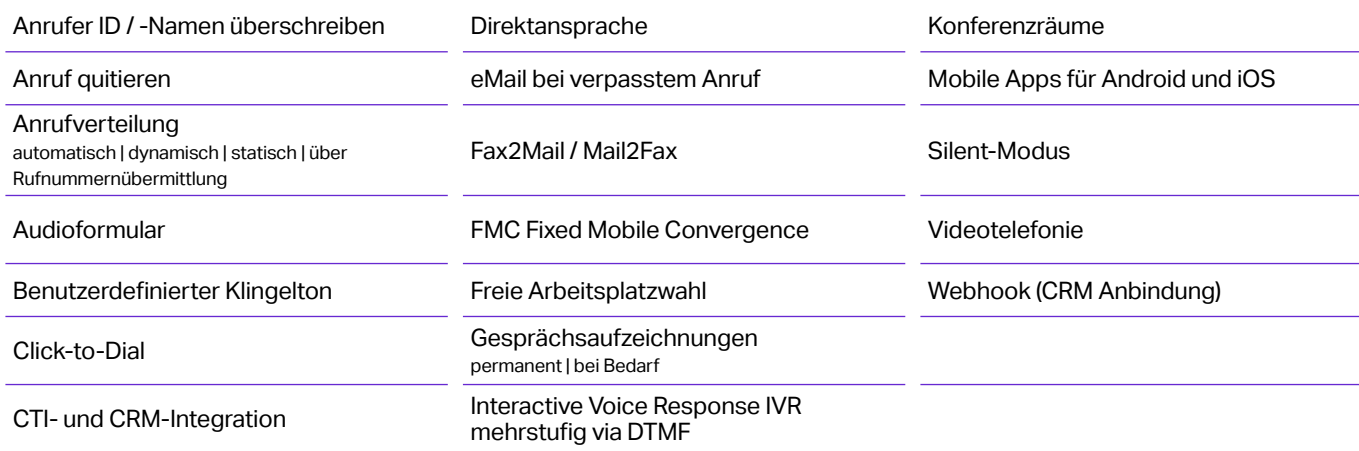

#### **Webportal mein.gammaflex**

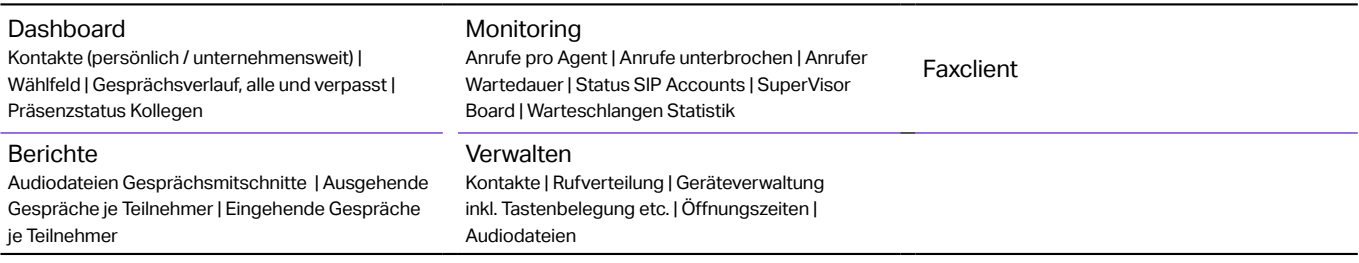

#### **Contact Center**

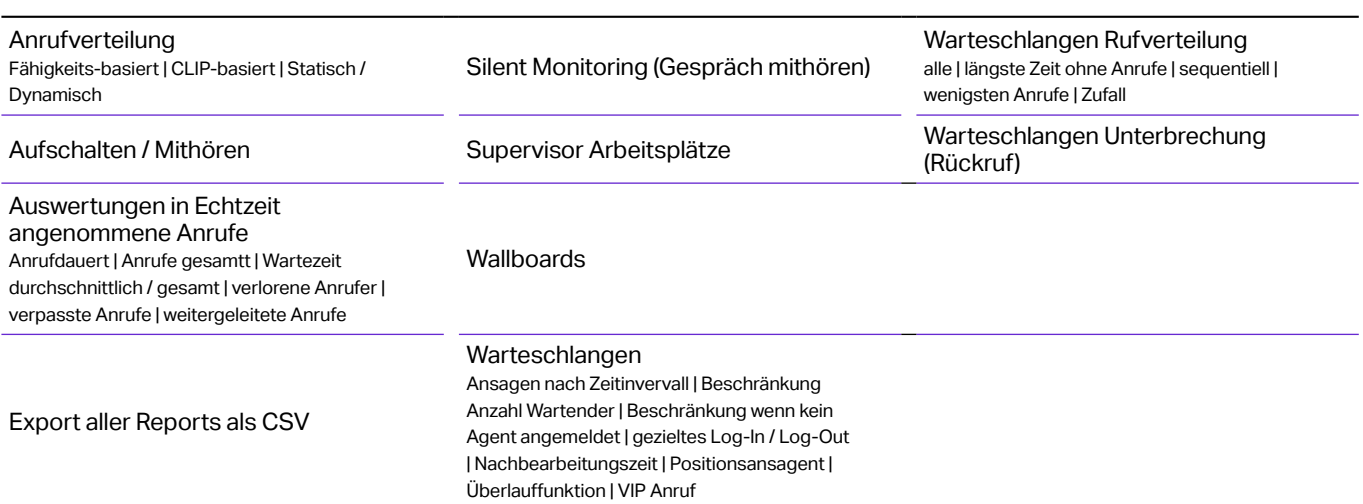

#### **Schnittstellen**

Hotel TAPI

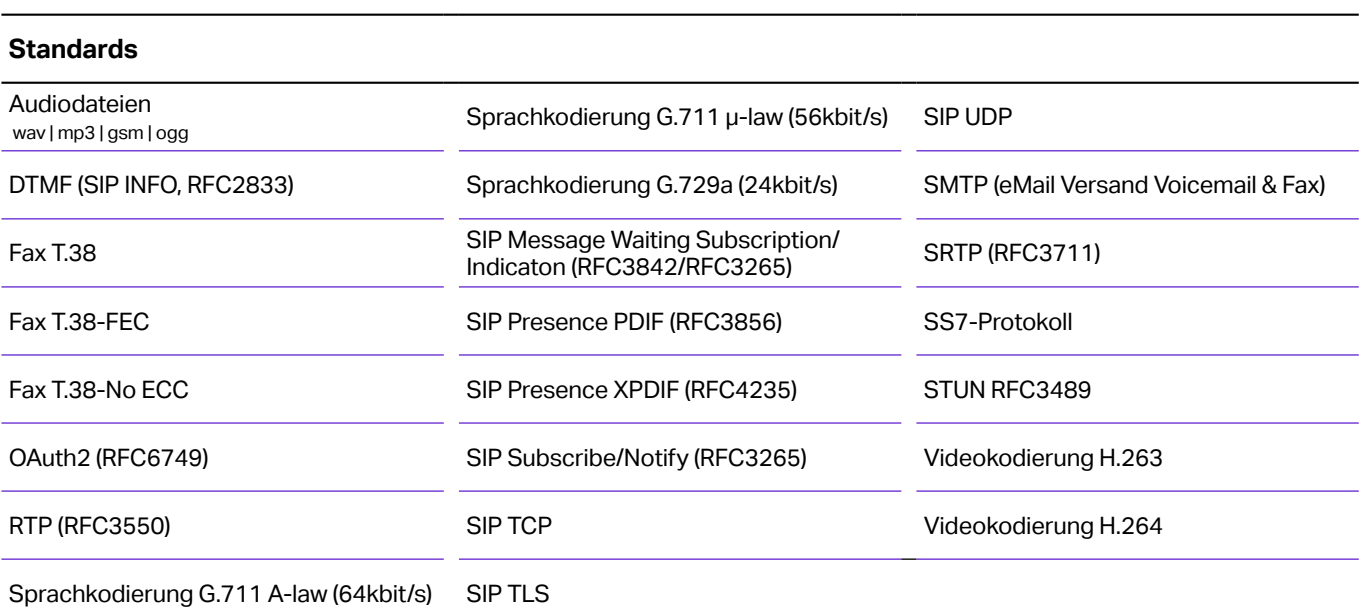

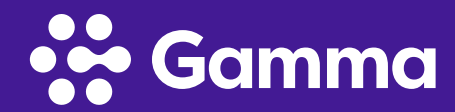

Working smarter, together.

## So erreichen Sie uns:

Gamma Communications Flex GmbH Stadttor 1 40219 Düsseldorf

T: +49 211 / 3687600

service@gammacommunications.de www.gammacommunications.de